## Opis przedmiotu zamówienia

## $Cz$ ęść nr  $V$  – Dostawa sprzętu do Laboratorium systemów sterowania i Laboratorium projektowania 3D.

## **Legenda:**

- 1. Oferowany przedmiot zamówienia musi być zgodny z opisem, oraz fabrycznie nowy.
- 2. Parametry minimalne są warunkami granicznymi tzn. niespełnienie któregokolwiek z wymienionych parametrów (poprzez wpisanie w rubryce wyrazu ,,NIE"), będzie skutkowało odrzuceniem oferty. Jeśli Wykonawca nie wypełni którejkolwiek pozycji w kolumnie ,,Wykonawca oferuje (wypełnić TAK lub NIE)" Zamawiający uzna, że Wykonawca oferuje dany parametr zgodny z opisem.

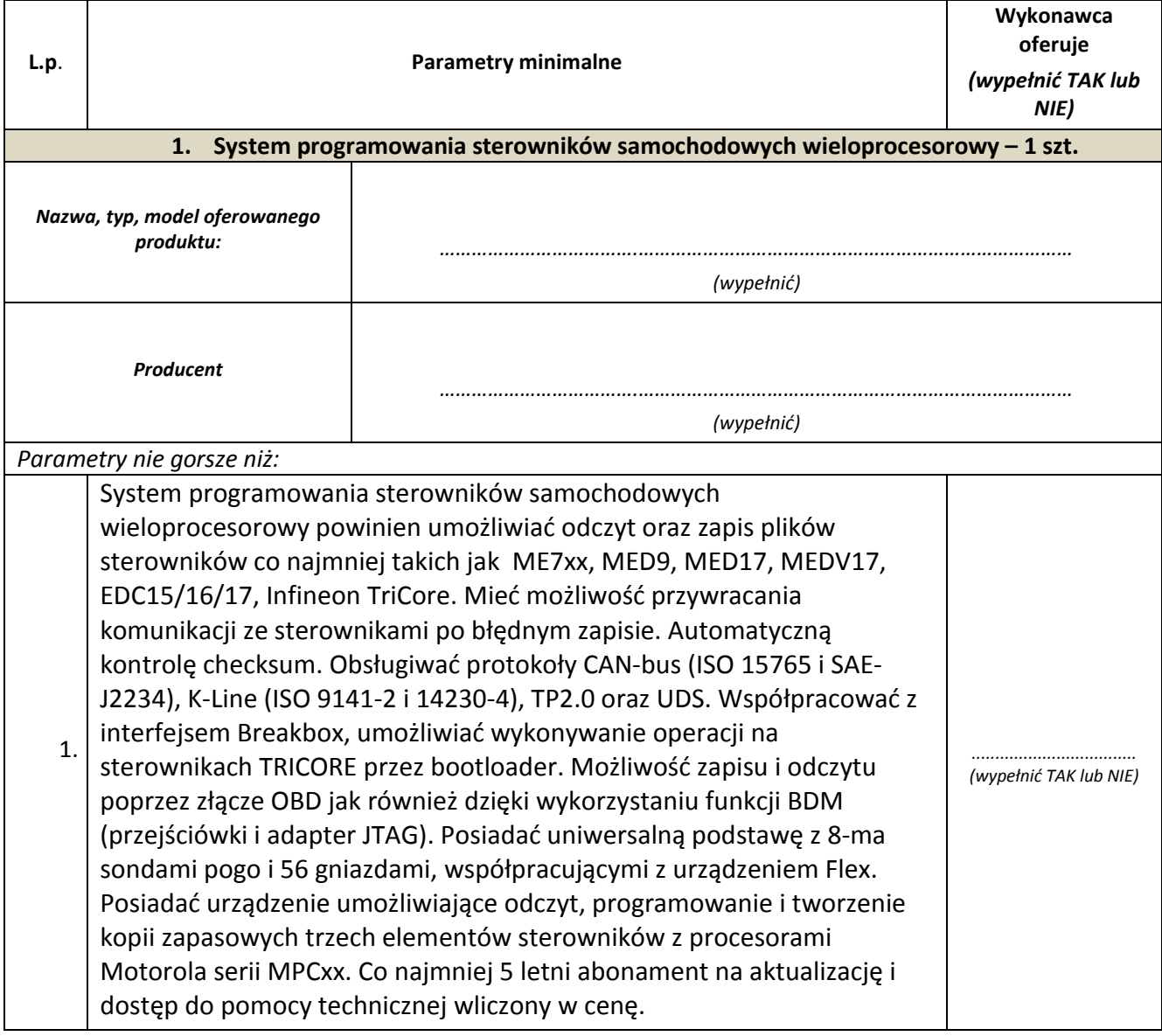

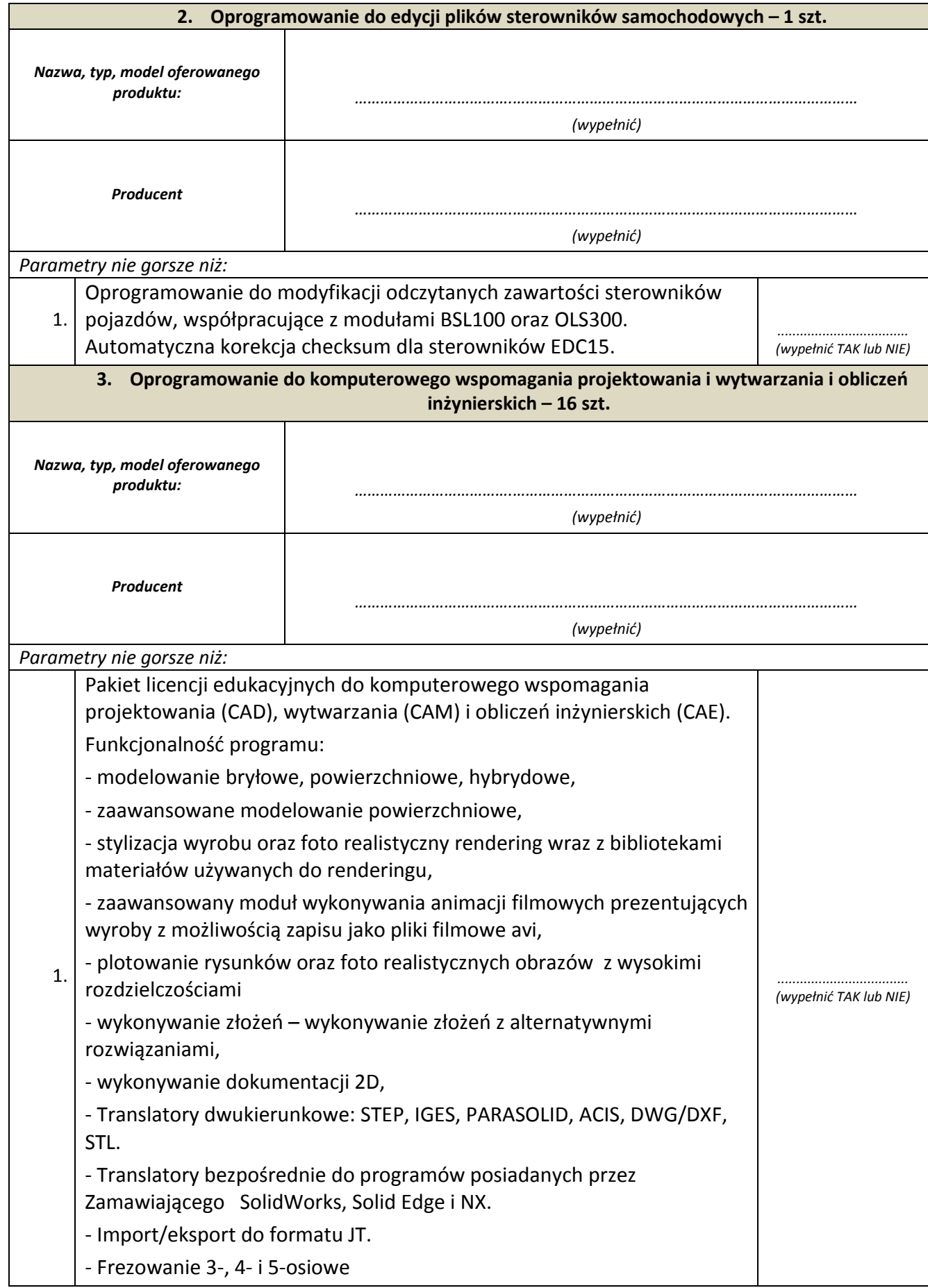

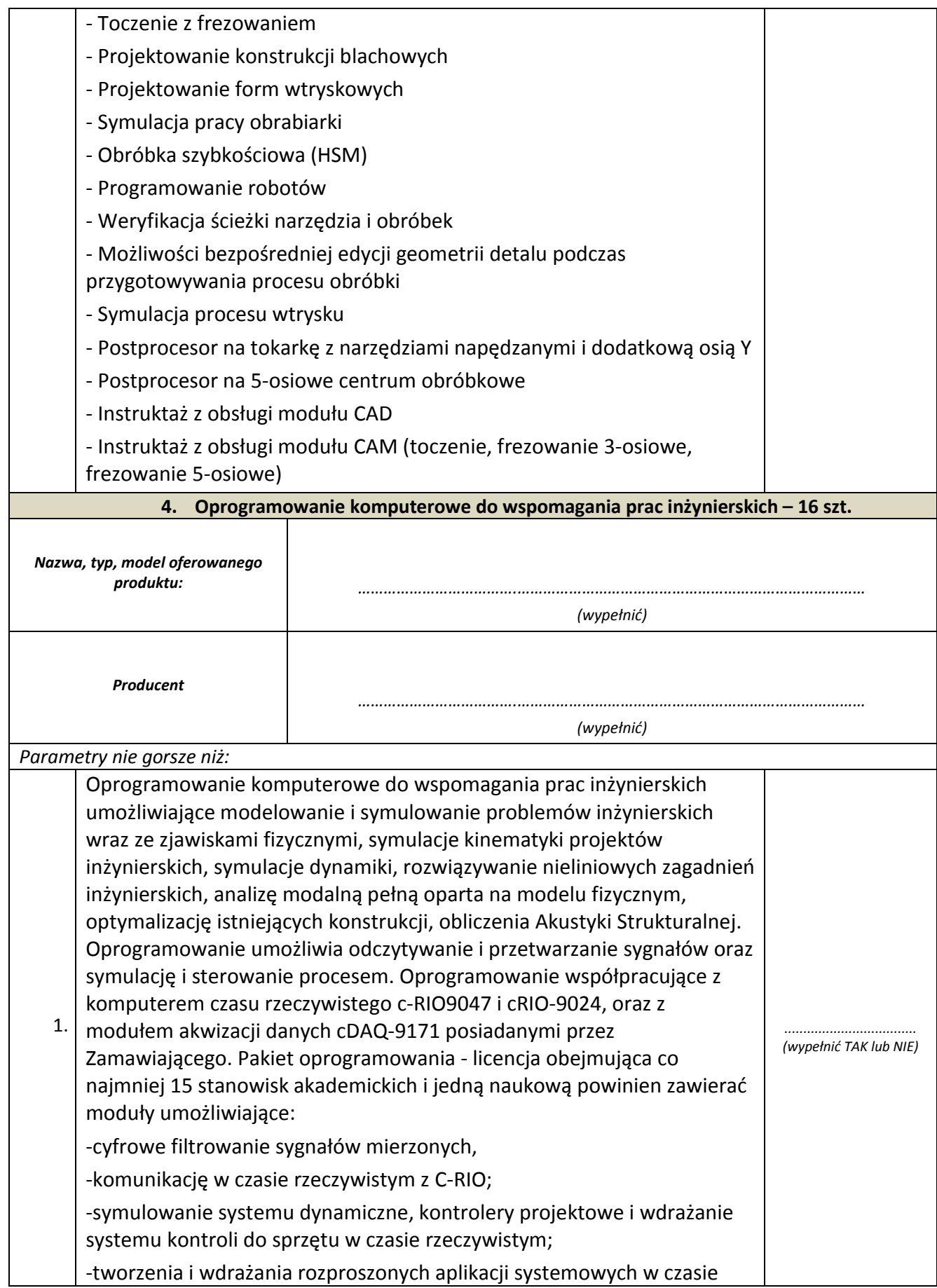

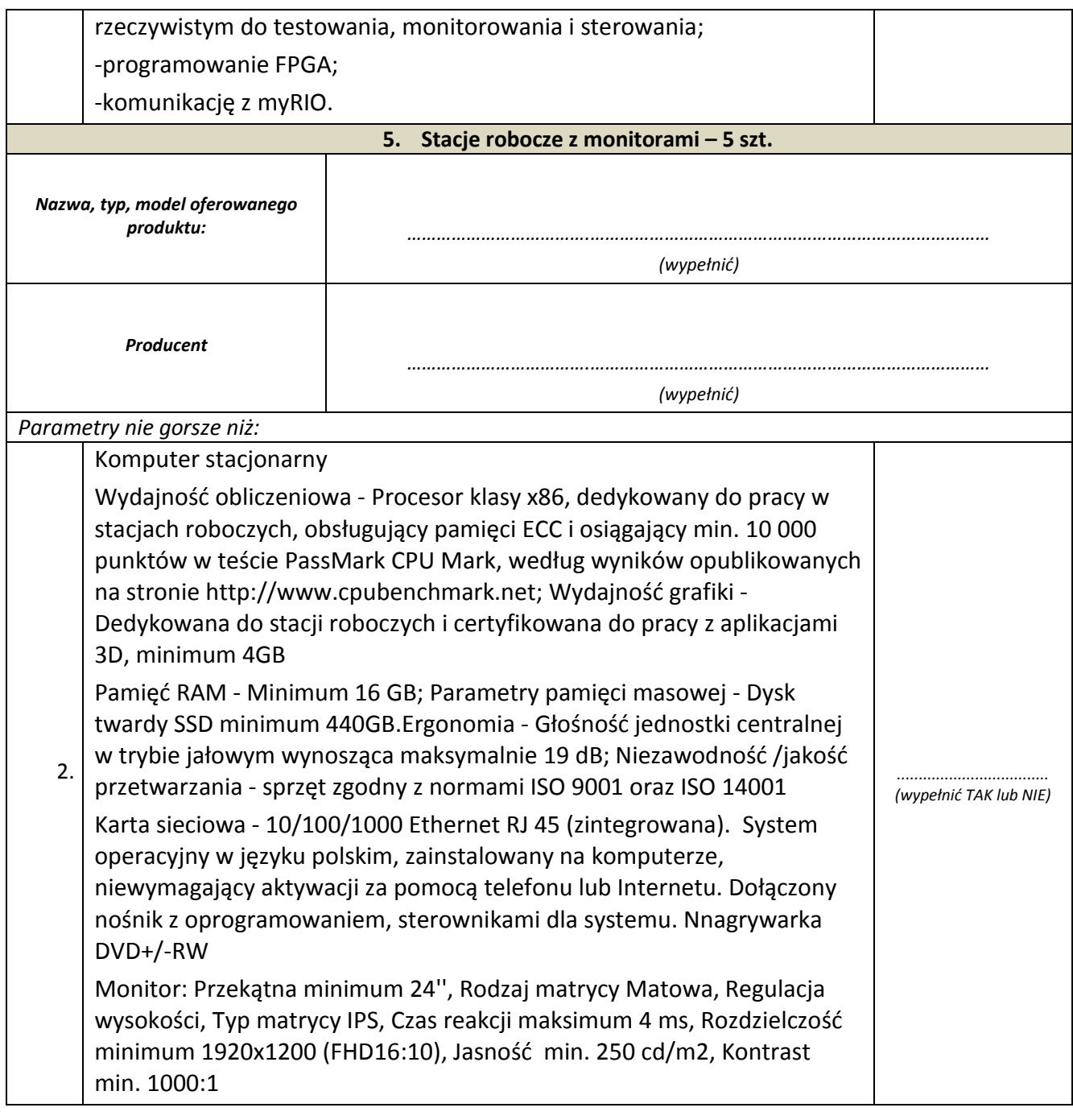

......................................., dnia ..................................

(miejscowość)

 ...........……………………..........………  **podpis osoby/osób uprawnionej**